# **Повышение эффективности системы сквозного проектирования путем последовательной интеграции в нее верифицированных расчетных кодов**

В.В. Банкрутенко, П.Ю. Белокрылов, Е.Ю. Повереннов

**Аннотация.** В статье представлен подход к внедрению расчетного программного обеспечения в систему информационной поддержки жизненного цикла изделий. В качестве демонстрации применения рассматриваемого подхода представлен пример интеграции разработанного на предприятии программного комплекса DELTA, верифицированного для расчетов по выбору основных размеров и поверочного расчета оборудования и трубопроводов атомных энергетических установок, в CAD-систему NX, а также реализация расчета на высокотемпературную усталость путем совместного использования CAE-системы ANSYS и аттестованной программы расчета на циклическую прочность ВТУ 2.0. Отмечено решение проблемы разрыва единого информационного пространства поддержки жизненного цикла изделия и достижение автоматизации специфических расчетных методик, аккумулирующих полученный опыт работы предприятия.

**Ключевые слова:** система сквозного проектирования, расчетное программное обеспечение.

#### **Введение**

Современный этап внедрения информационных технологий на предприятиях, создающих сложные и наукоемкие изделия, характеризуется внедрением технологии информационной поддержки жизненного цикла изделий (ИПИ) на стадиях от начала проектирования до стадии изготовления [1].

Это относится и к ОАО «ОКБМ Африкантов», на котором в качестве ядра интегрированной информационной среды служит система управления данными об изделии (PDM-система) SEARCH разработки ОДО «ИНТЕРМЕХ». Как известно, в ИПИ-технологии весь обмен проводится с помощью CAD, CAE, CAPP и CAMприложений через интегрированную информационную среду.

В частности, в ОАО «ОКБМ Африкантов» подсистема CAD (автоматизация проектных конструкторских и чертежных работ) системы сквозного проектирования представляет собой трехуровненную систему:

− система «верхнего» уровня NX (SIEMENS PLM);

− система «среднего» уровня – Autodesk Inventor и CADMECH Inventor;

− cистемы «нижнего» уровня Autocad и CADMECH 2D.

В качестве САЕ-систем (автоматизация инженерных расчетов) на предприятии применяются программные комплексы ANSYS, ADAMS, CFX, Star CCM+, Flow Vision (для выполнения прочностных, газодинамических, теплогидравлических расчетов и моделирования механизмов), использующие трехмерную модель изделия, созданную в CAD-системах.

Внедрение ИПИ на предприятии приводит к следующим положительным экономическим эффектам: снижению затрат на проектирование, сокращению времени вывода новых наукоемких изделий на рынок, а также доли брака и объема конструктивных изменений.

Тем не менее, следует отметить, что использование системы сквозного проектирования излелий может не в полной мере позволить предприятию использовать свой многолетний опыт решения специфичных (узконаправленных) задач. В частности, коммерческие системы инженерного анализа не учитывают отраслевые стандарты и нормы для некоторых типов расчетов, что вынуждает предприятие прибегать к разработке собственного расчетного программного обеспечения (РПО), аттестованного и верифицированного для таких типов расчетов. Эксплуатация такого РПО сопряжена с существенными трудностями. Прежде всего, программы внутренней разработки являются совершенно инертными по отношению к информационным потокам системы поддержки жизненного цикла изделий, так как зачастую разрабатываются без учета требований к информационной совместимости с компонентами системы. Далее, техническая поддержка расчетных кодов внутренней разработки является достаточно трудоемким процессом, поскольку, как правило, платформа разработки и среда выполнения определяются личными предпочтениями и традициями. Таким образом, испытывая необходимость в использовании РПО собственной разработки, предприятие теряет целостность единого информационного пространства, которое emv может предоставить система информационной поддержки жизненного цикла изделий.

В связи с этим в данной статье предлагается подход к внедрению расчетного программного обеспечения внутренней разработки в систему сквозного проектирования изделий в части САD и САЕ систем.

## 1. Постановка проблемы

Указанная проблема решается в каждом конкретном случае индивидуально, так как общей методики интеграции пользовательских расчетных кодов в компоненты системы сквозного проектирования изделий не существует. Примером одного из возможных подходов является следующее решение.

В случае, когда для выполнения инженерного анализа используется программный комплекс

ANSYS, автоматизация (или customization - настройка и адаптация для инженера) достигается путем использования таких инструментов как ANSYS Parametric Design Language и Application Customization Toolkit [2]. По заявлению разработуказанные инструменты ЧИКОВ, ПОЗВОЛЯЮТ «... легко включить в расчеты наработки и ноухау инженеров» и «проводить расчеты по отраслевым и специфическим стандартам предприятий». Предоставленные средства, в частности, позволяют использовать отдельные (строго регламентируемые разработчиками) функции в исходном коде ANSYS для внедрения пользовательской расчетной логики.

ОАО «ОКБМ Африкантов» имеет опыт применения данного подхода. В частности, в [3] описываются возможности пользовательских расчетных модулей для задач расчета температурных полей со значительными изменениями граничных условий и учета эффектов радиационного распухания и ползучести. Однако следует отметить, что указанное решение не является универсальным (применимым для всех математических моделей физических процессов, используемых в ОАО «ОКБМ Африкантов»). Как показывает практика, интегрирование пользовательской расчетной логики в математическую модель физического процесса, реализованную в решателе ANSYS, в некоторых случаях приводит к различного рода неустойчивостям и неточностям в решении. Иными словами, для получения приемлемого решения с использованием указанного подхода требуется не только адекватная математическая модель физического процесса, но и удачная ее адаптация под существующий решатель. Процесс адаптации зачастую носит исследовательский характер, поскольку решатель ANSYS является «черным ящиком» для разработчика собственного РПО.

Указанные трудности вынуждают искать другие решения проблемы интеграции пользовательской расчетной логики с компонентами системы сквозного проектирования.

## 2. Подход последовательной интеграции

Основную идею этого подхода рассмотрим на примере внедрения пользовательского РПО в систему инженерного анализа. В том случае,

когда это позволяет математическая модель исследуемого явления, процесс расчета осуществляется последовательно в несколько этапов. один из которых является этапом пользовательской расчетной логики, другой выполняется с помощью решателя системы инженерного анализа. При этом обмен данными между решателями осуществляется в форматах, использующихся в системе инженерного анализа. Другими словами, процесс интеграции построен не на внедрении пользовательской логики в сам коммерческий решатель, а на процессах информационного обмена. Естественно, в этом случае формат представления данных и протоколы обмена должны быть открыты для пользователя.

Архитектура коммерческих систем инженерного анализа в самом первом приближении представляется трехуровневой схемой: препроцессор (ввод и предварительная обработка входных данных), решатель (проведение и диагностика расчетов), постпроцессор (анализ и формирование различных представлений результатов расчета). Если решатель в большинстве случаях представлен концепцией «черного ящика» для пользователя, то первый и третий уровень, как правило, являются открытыми для взаимодействия информационными системами. Такие системы снабжаются многочисленными настраиваемыми инструментами формирования различных представлений входных данных для решателя, а также средствами постобработки результатов расчета. Именно эти возможности, а также открытые протоколы передачи данных позволяют представить результаты пользовательского расчета в форме, доступной для дальнейшей обработки коммерческим решателем.

Использование рассматриваемого подхода интеграции накладывает определенные требования как на архитектуру самого пользовательского РПО, так и на технологию его реализации. Что касается архитектурного решения, то согласно [4, 5] наиболее приемлемым вариантом будет использование стандартной трехуровневой схемы, описанной выше, с одним замечанием. Уровни препроцессора и постпроцессора вырождаются в шлюзы взаимосвязи пользовательского решателя с компонентами коммерческой системы инженерного анализа. Иными словами, основное назначение указан-

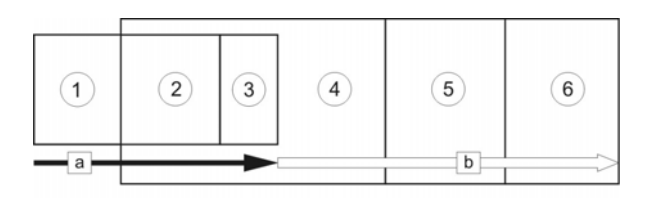

Рис. 1. Интеграция пользовательского РПО в систему инженерного анализа C ИСПОЛЬЗОВАНИЕМ ЕЕ ПРЕПРОЦЕССОРА

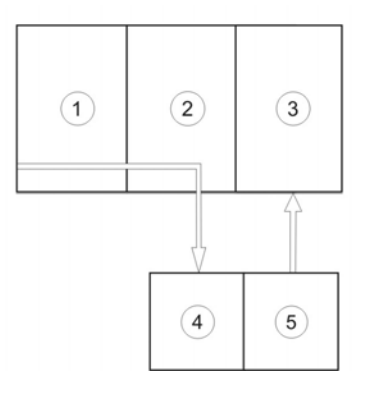

Рис.2. Интеграция пользовательского РПО в систему инженерного анализа с использованием открытых протоколов обмена данными

ных уровней является интерпретация входных и выходных данных пользовательского расчетного кола в представления, с которыми работают компоненты системы инженерного анализа. Относительно выбора технологии реализации отметим следующее. Естественным выбором в данном случае будет тот набор инструментальных средств разработки, который и обеспечивает возможность модификации пре- и постпроцессоров системы инженерного анализа, в которую предполагается интегрировать пользовательский расчетный код.

Некоторые схемы последовательной интеграции показаны на Рис. 1 и Рис. 2.

На Рис. 1 отмечены компоненты системы инженерного расчета после процесса интеграции: 1, 2, 3 — препроцессор, решатель, постпроцессор/шлюз пользовательского РПО; 4, 5, 6 препроцессор, решатель, постпроцессор коммерческой системы инженерного анализа. Стрелками указаны форматы информационных потоков: а - внутреннее представление пользовательского РПО; b — представление коммерческой системы инженерного анализа. Трансформация представлений осуществляется постпроцессором/шлюзом пользовательского

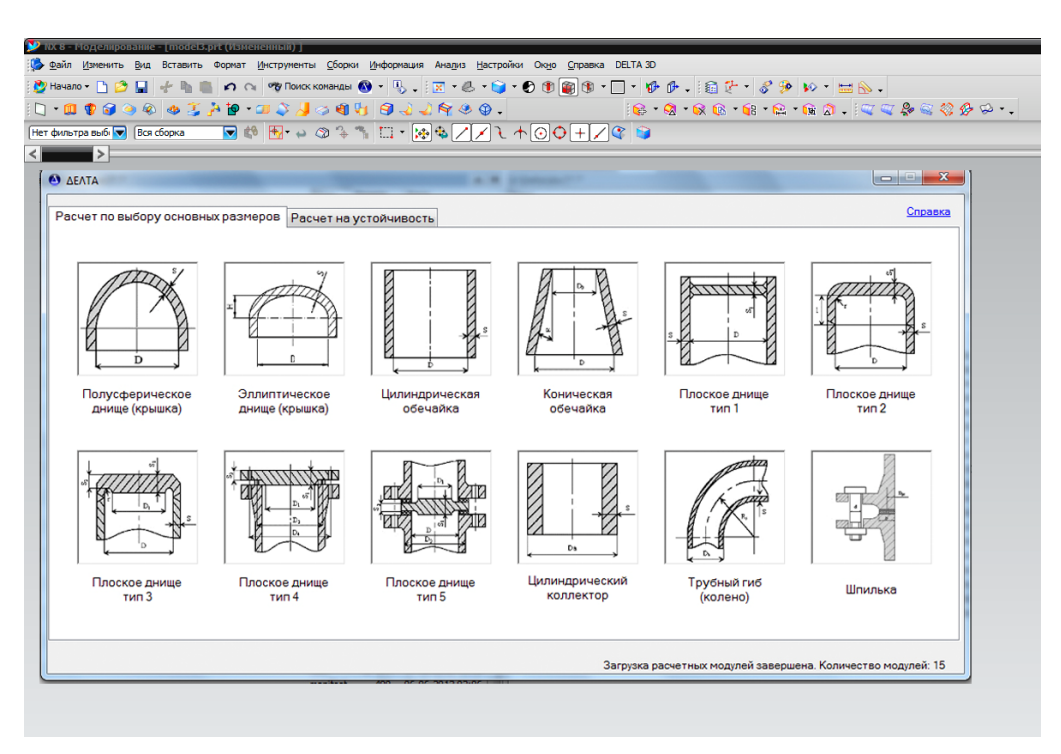

Рис.3. Вид основного интерфейса ПК DELTA, интегрированного в CAD-систему NX

РПО посредством открытого набора инструментов, предоставляемого коммерческим препроцессором.

На Рис. 2 отмечены следующие компоненты системы инженерного расчета после процесса интеграции: 1, 2, 3 — препроцессор, решатель, постпроцессор коммерческой системы инженерного анализа; 4, 5 — решатель, постпроцессор/шлюз пользовательского РПО. Обмен результатами предварительного расчета между коммерческим решателем и пользовательским осуществляется, например, с использованием открытого файлового протокола. Результат последовательного расчета экспортируется в коммерческий постпроцессор также по известному пользователю файловому протоколу.

## **3. Примеры использования подхода последовательной интеграции**

В качестве иллюстрации использования указанного подхода выступает опыт разработки расчетного ПО в ОАО «ОКБМ Африкантов». В частности, на предприятии внедрена и используется система инженерного расчета на прочность оборудования и трубопроводов атомных

энергетических установок (АЭУ), который выполняется в соответствии с отраслевыми нормативными документами, регламентирующими его порядок и объем, и предполагает наличие двух этапов: выбора основных размеров и поверочного расчета. Указанная система состоит из нескольких связанных компонент. Ядром системы является разработанный на предприятии программный комплекс (ПК) DELTA (Рис. 3), охватывающий этап выбора основных размеров элементов конструкций оборудования и трубопроводов АЭУ, находящихся под действием наружного или внутреннего давления, и включающий этап поверочного расчета в части расчета на устойчивость гладких цилиндрических и конических оболочек и выпуклых днищ, находящихся под действием наружного давления и осевой силы. ПК DELTA реализует методики выбора основных размеров элементов оборудования и расчета на устойчивость, изложенные в [6-9, 2-5].

В рамках работ по развитию данного ПК было принято решение осуществить трехмерную визуализацию оболочек и выпуклых днищ с целью повышения качества принятия решений на этапе определения параметров расчета. Элементы конструкций, для которых выполняется расчет в ПК DELTA, могут иметь конструктивные отверстия и укрепляющие элементы (штуцера, наклалки вставки). При наличии трехмерной визуализации взаимного расположения данных элементов появляется возможность проанализировать корректность входной геометрической информации для выполнения расчета. Таким образом, ставилась задача разработки дополнительного визуализатора, осуществляющего трехмерное моделирование тел вращения с возможностями построения диаметральных сечений. Одним из вариантов решения мог бы быть код, использующий DirectX АРІ, однако, реализованный таким образом функционал дублировал бы возможности. представленные множеством коммерческих САD-систем, и ресурсоемкость собственной разработки была бы весьма существенной. Было принято решение в качестве трехмерного визуализатора рассматриваемой системы инженерного расчета использовать CAD-систему NX, как компоненту группы программ автоматизации проектирования в ОАО «ОКБМ Африкантов».

CAD-система NX обладает инструментом для разработки пользовательских приложений средой NX Open [10]. NX Open содержит в себе среду программирования Common API, которая позволяет в рамках единого объектноориентированного подхода с помощью объектной модели NX Object Model разрабатывать собственные приложения на языках C++, C#, Java, Visual Basic, исполняемые внутри основных модулей NX. Собственный расчетный код был реализован в виде пользовательской библиотеки и интегрирован в качестве модуля в САD-систему, возможности которой по работе с трехмерными объектами полностью устраивало подразделение-заказчика. В результате работы модуля в среде NX выполняется построение трехмерной модели элемента конструкции, для которого выполняется расчет в ПК DELTA (Рис.4).

Наличие расширенных возможностей визуализации позволило автоматизировать процесс построения разнообразных параметрических трехмерных моделей конструкций. Полученные модели впоследствии экспортировались по протоколам обмена данных из CAD-системы в

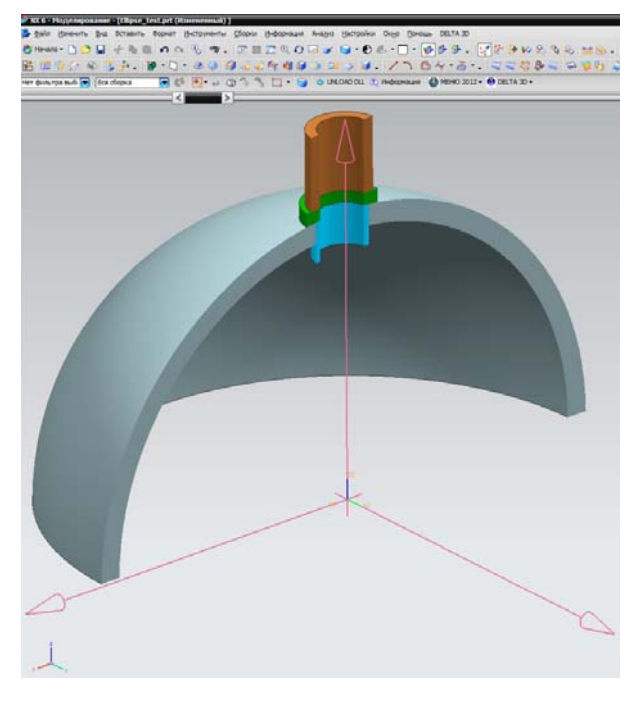

Рис. 4. Результат работы трехмерного визуализатора

CAE-систему (ANSYS) для выполнения завершающей стадии расчета.

Таким образом, в результате интеграции ПК DELTA в систему сквозного проектирования, была реализована система специфического инженерного анализа, которая может быть использована для расчетов элементов конструкций оборудования и трубопроводов атомных энергетических установок, так как включает компоненты, которые были верифицированы и аттестованы для проведения расчетов в соотобластях применения ветствующих  $(IIK)$ DELTA и ПК ANSYS). Общая структура системы представлена на Рис.5 и включает в себя: хранение конструкторской и чертежной документации в PDM-системе SEARCH, проведение верифицированного поверочного расчета ПК **DELTA** элементов конструкции, отображение полученных результатов в системе NX, уточнение параметров сечений с помощью CADсистемы Autodesk Inventor, проведение дополнительных и уточняющих расчетов в программных комплексах ANSYS, CFX и передача уточненной трехмерной модели конструкции обратно в PDM-систему.

В качестве следующего примера применения подхода последовательной интеграции рас-

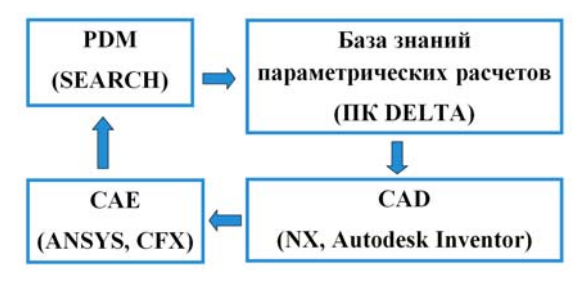

Рис. 5. Система сквозного проектирования элементов конструкций

смотрим другую систему инженерного расчета на высокотемпературную усталость, основывающуюся на рекомендованной [6] методике оценки циклической прочности оборудования и трубопроводов АЭУ в области температур как ниже, так и выше начала учета ползучести. Данная система построена на взаимодействии двух компонент. Первая часть расчета (первая компонента системы) выполняется численным методом конечных элементов (МКЭ) с использованием программного комплекса ANSYS. Из полученных численных результатов выбирается узел с максимальной интенсивностью напряжений σ<sub>μ</sub> для некоторого момента времени.

Для выбранного узла с использованием компонент тензора напряжений определяются значения приведенных напряжений  $(\sigma_i)$ , для заданных моментов времени. Местные условные упругие приведенные напряжения  $(\sigma_F)$ , (вторая часть расчета) определяются с помощью РПО собственной разработки ВТУ 2.0 (вторая компонента системы) с учетом пошагового снижения длительной прочности и пластичности. Результаты последовательного расчета представляются в постпроцессоре ANSYS.

Реализованный в программе ВТУ 2.0 нормативный метод расчета на циклическую прочность пригоден для большого класса конструкционных материалов, применяемых в атомной энергетике, в допускаемой области температур их эксплуатации, согласно [11]: коррозионностойких аустенитного класса и железоникелевых сплавов, углеродистых, кремнемарганцовистых, легированных, высокохромистых, сплавов циркония, титановых и алюминиевых сплавов, латуни, меди и никеля. Программа позволяет учитывать влияние на циклическую долговечность оборудования и трубопроводов следующих эксплуатационных факторов: неметаллических включений, структурных особенностей сварных соединений, коррозионное влияние рабочих сред, жидкометаллического натрия, нейтронного облучения, диффузионного хромонитридного покрытия.

Таким образом, расчет на высокотемпературную усталость выполняется последовательно с помощью двух решателей: коммерческого ANSYS (МКЭ) и собственной разработки ВТУ 2.0 (специфичная алгоритмическая реализация нормативного метода [11]). Результаты решения обрабатываются постпроцессором ANSYS. Такое взаимодействие было реализовано с помощью открытого файлового протокола представления данных ANSYS. Следует отметить, что алгоритм ВТУ 2.0 достаточно сложен для реализации средствами автоматизации расчетов ANSYS [2]. С другой стороны, собственная реализация МКЭ и разработка постпроцессора для ВТУ 2.0, сопоставимые по возможностям с ANSYS, были бы весьма ресурсоемкими.

#### **Заключение**

Предложенный подход последовательной интеграции собственного РПО в компоненты системы сквозного проектирования позволяет повысить эффективность ее применения при проектировании конструкций, требующих особых нормативов в области безопасности эксплуатации. Соблюдение таких норм обязывает использовать для подобного рода расчетов только верифицированные и аттестованные программные коды. Указанным подходом эти коды внедряются в единое информационное пространство поддержки жизненного цикла изделия.

Еще одним положительным следствием применения рассматриваемого подхода является возможность использования широкого спектра инструментальных средств обработки (предоставляемых коммерческими CAD/CAEсистемами) входных данных и результатов вычислений для расчетных алгоритмов.

## **Литература**

1. Судов Е.В. Интегрированная информационная поддержка жизненного цикла машиностроительной продукции. Принципы. Технологии. Методы. Модели. – М.: ООО Издательский дом «МВМ», 2003. – 264 с.

- 2. ANSYS Parametric Design Language и Application Customization Toolkit, http://www.cadfemcis.ru/products/ansys/simulation/structural/act/.
- 3. Банкрутенко В.В., Большухин М.А., Кайдалов В.Б., Болнов В.А., Будников А.В. Расширение функциональных возможностей программного комплекса ANSYS // Журнал «Информационные технологии и вычислительные системы», 2007 г., №2, С. 74-79.
- 4. Брауде Э. Технология разработки программного обеспечения. — СПб.: Питер, 2004. — 655 с.
- 5. Макконнелл С. Совершенный код. Мастер-класс / Пер. с англ. — М.: Издательско-торговый дом «Русская Редакция»; СПб.: Питер, 2005. – 896 стр.: ил.
- 6. ПНАЭ Г-7-002-86. Нормы расчета на прочность оборудования и трубопроводов атомных энергетических установок. Энергоатомиздат, 1989 г.
- 7. Н-ППУ-01.Нормы расчета на прочность элементов оборудования и трубопроводов корабельных атомных паропроизводящих установок с водо-водяными реакторами. М., Россия, 2002 г.
- 8. РП-ОИРУ-ПАС-04. Руководство по расчетам на прочность элементов оборудования и изделий реакторных установок с водным теплоносителем плавучих атомных станций. М., 2004 г.
- 9. В.Т. Лизин, В.А. Пяткин «Проектирование тонкостенных оболочек», М. Машиностроение , 1985.
- 10. NX Open, http://www.plm.automation.siemens.com/ru\_ru/Images/4988 \_tcm802-4564.pdf.
- 11. Правила устройства и безопасной эксплуатации оборудования и трубопроводов АЭУ, ПНАЭ Г-7-008-89.

**Банкрутенко Владимир Викторович**. Начальник отдела ОАО «ОКБМ Африкантов». Окончил Нижегородский государственный университет им. Н.И. Лобачевского в 1972 году. Кандидат технических наук, доцент. Автор 17 печатных работ. Область научных интересов: механика деформируемого твердого тела, системы автоматизации проектирования. E-mail: bankrutenko@okbm.nnov.ru

**Белокрылов Петр Юрьевич**. Инженер ОАО «ОКБМ Африкантов». Окончил Нижегородский государственный университет им. Н.И. Лобачевского в 1995 году. Кандидат технических наук. Автор 8 печатных работ. Область научных интересов: искусственный интеллект, математическое моделирование. E-mail: pbww@yandex.ru

**Повереннов Евгений Юрьевич**. Инженер ОАО «ОКБМ Африкантов». Окончил Нижегородский государственный университет им. Н.И. Лобачевского в 2005 году. Кандидат физико-математических наук. Автор 19 печатных работ. Область научных интересов: математическое моделирование, механика деформируемого твердого тела. E-mail: poverennov@okbm.nnov.ru